<span id="page-0-0"></span>Lecture 12: Working with lists Deep lists. Difference lists. Applications. The maze problem

> Mircea Marin West University of Timişoara [mircea.marin@e-uvt.ro](mailto:mmarin@info.uvt.ro)

> > May 17, 2021

← ← →

€

つへへ

M. Marin [LFP](#page-29-0)

## Outline of this lecture

### **1** Review of Prolog datatypes and type recognizers

- Special datatypes
	- **o** lists
	- tuples
- <sup>2</sup> Lists
	- Working with deep lists
	- An alternative representation of lists: Difference lists
		- **•** Efficiency issues
		- Applications of difference lists
- <sup>3</sup> The maze problem

イロメ イ押 メイヨメ イヨメ

÷.  $QQ$ 

## Data structures in Prolog

Recap: In Prolog, terms are the only datatype

Prolog has only one datatype: **terms** (see [Lecture 8\)](https://staff.fmi.uvt.ro/~mircea.marin/lectures/LFP/Curs-08.pdf).

- A term is either:
	- an atomic term. There are 3 kinds of atomic terms:
		- atom (or function name): a name which starts with lowercase letter, or is delimited by quotes.

Exemples: car, 'I am Sam'

- number: 1.23 (floating point), -283416043388 (arbitrary-size integer)
- $\bullet$  string: "Mary had a little lamb"
- $\bullet$  the symbol  $\lceil \cdot \rceil$  for the empty list.
- variable: name which begins with uppercase letter or with  $\Box$ . Variables are placeholders for terms. Examples:  $X, \Box X$
- compound term:  $f(\text{term}_1, \ldots, \text{term}_n)$  where f is an atom and  $term_1, \ldots, term_n$  are terms.

イロト イ団ト イヨト イヨト

÷.

 $2990$ 

 $term ::=$  atomic | *variable* |  $f(term_1, \ldots, term_n)$ 

The following term recognizers are predefined:

- atomic(*t*): holds if *t* is an atomic term.
- atom(*t*): holds if *t* is atom.
- number(*t*): holds if *t* is number: floating-point or integer.
- float(*t*): holds if *t* is a floating-point number.
- integer(*t*): holds if *t* is an integer.
- string(*t*): holds if *t* is a string.
- compound(*t*): holds if *t* is a compound term.
- $var(t)$ : true if *t* is currently a free variable.
- nonvar(*t*): true if *t* is currently not a free variable.

**K ロ ト K 伊 ト K ヨ ト** 

つへへ

### **Remarks** Atoms in Prolog

In Prolog, atom has three meanings: it can be

- **1** a function symbol
- <sup>2</sup> a predicate symbol, or
- **3** an atomic formula  $p(t_1, \ldots, t_n)$  where p is a predicate symbol and  $t_1, \ldots, t_n$  are terms.

### Example

```
snowman(olaf).
melts(X) :- snowman(X).
```
This program contains

function symbol olaf

predicate symbols snowman and melts

atomic formulas snowman $(X)$  and melts $(X)$ 

```
All these things are atoms.
```
 $a \alpha$ 

## Terms with special syntax (recap)

Arithmetic expressions, lists and tuples

• Arithmetic expressions:  $t_1$  *op*  $t_2$  instead of '*op*' ( $t_1$ ,  $t_2$ ). We can write  $X+3*4$  instead of '+' (X, '  $*'$  (3, 4))

> The arithmetic operations are predefined:  $+, *, /, -,$  etc. We can evaluate an arithmetic expression *expr* with X is *expr*.

**• Lists are terms defined by grammar** 

 $list : := [] | '[]' (term, list)$ 

The list constructor  $'$   $\left[\begin{array}{c} | \end{array}\right]$  is a predefined function symbol. We can write  $[a,b,c]$  instead of '[|]'(a,'[|]'(b,'[|]'(c,[]))).

• Tuples are terms defined by grammar:

 $tuple : := '$ ,  $' (term_1, term_2)$  |  $'$ ,  $' (term, tuple)$ 

The pair constructor ', ' is a predefined function symbol. We can write  $(a,b,c)$  instead of ',' $(a,'',' (b,c))$ KOD KAP KED KED E LORO

### Working with lists and tuples

Both lists and tuples can be taken apart by unification.

• Splitting a non-empty list into head(s) and tail:

?-  $[H|T] = [a, b, c]$ . ?-  $[H1, H2|T] = [a, b, c]$ .  $H=a$ ,  $H1=a$ ,  $T=[b, c]$ .  $H2=b$ ,  $T=[c]$ .

• Splitting a tuple into first component(s) and rest.

?-  $(F, R) = (a, b, c)$ . ?-  $(F1, F2, R) = (a, b, c)$ .  $F=a$ ,  $F1=a$ .  $R=(b, c)$ . F2=b,  $R = C$ . ?-  $a = (a)$ . ?-  $(a, (b)) = (a, b)$ . true. true.

**KO K K (F) K E K (E) K E K Y Q (A)** 

## Working with lists and tuples

Both lists and tuples can be taken apart by unification.

 $\bullet$  Splitting a non-empty list into head(s) and tail:

?-  $[H|T] = [a, b, c]$ . ?-  $[H1, H2|T] = [a, b, c]$ .  $H=a$ ,  $H1=a$ ,  $T=[b, c]$ .  $H2=b$ ,  $T=[c]$ .

• Splitting a tuple into first component(s) and rest.

?-  $(F, R) = (a, b, c)$ . ?-  $(F1, F2, R) = (a, b, c)$ .  $F=a$ ,  $F1=a$ .  $R=(b, c)$ . F2=b,  $R = C$ . ?-  $a = (a)$ . ?-  $(a, (b)) = (a, b)$ . true. true.

Remark: There are no tuples with one component: (*term*) coincides with *term*. **KO K K (F) K E K (E) K E K Y Q (A)** 

M. Marin [LFP](#page-0-0)

In Prolog, lists can be nested one into another.

• A deep list is a list whose elements are either deep lists, or atomic terms. Formally:

*dlist* ::=  $\begin{bmatrix} 1 \\ 1 \end{bmatrix}$   $\begin{bmatrix} h \\ d \end{bmatrix}$  where *h* ::= *atom* | *number* | *string* | *dlist*

A deep list which does not contain another list as an element is called simple, or shallow. Formally: *shlist* ::= [] | [*at*|*shlist*] where *at* ::= *atom* | *number* | *string*

### Examples of deep lists

```
LI = [1, 2, 3, [4]
```

```
L2 = \lceil \lceil 1 \rceil, \lceil 2 \rceil, \lceil 3 \rceil, \lceil 4, 5 \rceil \rceil
```

```
L3 = [[], 2, 3, 4, [5, [6]], [7]]
```

```
L4 = [alpha, 2, [beta], [gamma, [8]]]
```
 $200$ 

depth, flatten, heads, member1, member2

Deep lists are special lists  $\Rightarrow$  all operations on lists work on deep lists too: member, length, reverse

We wish to add the following operations which are specific to deep lists:

- $\bigcirc$  depth (L, R) binds R to the depth of deep list L:
- <sup>2</sup> flatten(DL,FL) flattens deep list DL into a shallow list FL.
- **3** heads (DL, Hs) returns all elements which are at the head of a shallow list in DL.
- $\bullet$  member1(X, DL) holds if X occurs, at any depth, as an element of DL.

4 ロ ) (何 ) (日 ) (日 )

÷.

 $2Q$ 

 $\bullet$  member2(X, DL) holds if X is non-list which occurs, at any depth, as an element of DL.

## Operations on deep lists

Implementation of depth, flatten

```
depth([], 1).
depth([[]|T], R):-!,depth(T, R1), R is max(2,R1).
depth([H|T],R):-atomic(H),!,depth(T,R).
depth([H|T],R):-depth(H,R1),
                 depth(T,R2),
                 R is max(R1+1, R2).
flatten([], []).
flatten([[]|T], FL):-!, flatten(T, FL).flatten([H|T],[H|FL]): - atomic(H),!,
                         flatten(T,FL).
flatten([H|T], FL):= flatten(H, FL1),flatten(T,FL2),
                     append(FL1,FL2,FL).
```
Note the usage of the cut operator (!) to simplify the implementation and make it more efficient.

 $\Omega$ 

M. Marin [LFP](#page-0-0)

Implement the predicates heads, member1 and member2:

```
? – heads([1, [2, 3]], [1, [4, 5], 6, [7]]]], L).
L = [1, 2, 4, 7].
```

```
?- member1([2,3],[1,[2,3],4]).
true.
```

```
?- member2(3,[1,[2,[[],3,[4,5]]],6]).
true.
```
?- member2( $[4,5]$ , $[1, [2, [1], 3, [4,5]]]$ , 6]). false.

イロト イ押 トイヨ トイヨト

ほい  $2Q$ 

### Other representations of lists in Prolog Open lists

A list is accessed through its head and tail  $\Rightarrow$  accessing the *n*-th element is slow (*n* steps): we must access all its elements before the *n*-th

• Open list = alternative way to represent a list in Prolog, that lets us access the end of a list easier.

 $openList ::= [term_1, \ldots, term_n | H]$ 

where *H* is a free variable, and  $term_1, \ldots$ , *term<sub>n</sub>* are terms.

- $\blacktriangleright$  *H* acts like a pointer to the end of the list.
- $\triangleright$  by instantiating X with a list, we extend the open list to a true list.

イロメ イ押 メイヨメ イヨメ

 $QQ$ 

```
?- L=[1, 2, 3]H], H=[4, 5].
L=[1,2,3,4,5].
```
1. Appending difference lists

```
diffList ::= dList(openList,H)
```
where *openList* is an open list  $[term_1, \ldots, term_n|H]$  with free variable *H. diffList* represents the list  $[term_1, \ldots, term_n]$  as a difference.

Appending difference lists

```
dAdd(dList(OL1,H1),dList(OL2,H2),dList(OL1,H2)):-
   H1 = 0L2.
```
Runtime complexity:  $O(1)$ . Note that append (L1, L2, L) has runtime complexity  $O(n)$  where *n* is the length of list  $LI$ .

#### Example

```
?- dAdd(dList([1,2|H1],H1),dList([3,4|H2],H2),DL).
```

```
H1 = [3, 4|H2],
```

```
DL = dList([1, 2, 3, 4|H2], H2).
```
**K ロ ト K 何 ト K ヨ ト K ヨ ト** 

÷.

 $2990$ 

addToEnd(dList(OL,H),E,OL):-H=[E].

Runtime complexity: *O*(1).

### Example

```
?- addToEnd(dList([1, 2, 3, 4, 5, 6|H], H), 7, R).
H = [7],
R = [1, 2, 3, 4, 5, 6, 7].
```
**≮ロ ▶ ⊀ 御 ▶ ⊀ ヨ ▶ ⊀ ヨ ▶** 

 $\equiv$   $\Omega$ 

## Difference lists

#### 3. Membership test

```
member open(,dList(OL,H)):-
   unify with occurs check(OL,H), !, fail.
member open(X, dList([X[-],member open(X, dList([|OL], H)):-member_open(X,dList(OL,H)).
```
### Example

```
?- member_open(X, dList([1, 2|H], H)).
X=1 :
X=2 ;
false.
```
#### Remark

By instantiating the free variable of an difference list, we destroy it: the open list becomes an ordinary list.

 $290$ 

In logic programming, the attempt to unify  $X$  with a non-variable term  $t$  which contains  $x$  fails – because of the variable-occur check test. We can check this fact with the built-in predicate

```
unify with occurs check:
```

```
?- unify with occurs check(X, f(X)).
false.
```
SWI-Prolog allows to unify X with a non-variable term  $t$  which contains X. For example:

```
? - X = f(1, X), writeln(X).
(S 1, [S 1=f(1, S 1)])
X = f(1, X).
```
is a weird notation to indicate that the result of unifying  $X$  with  $f(1,X)$ is the infinite term  $f(1,f(1,f(1,\ldots)))$ 

イロメ イ押 メイヨメ イヨメ

 $QQ$ 

## Applications of difference lists

Fast traversal of binary trees in inorder

```
btree ::= nil | bt(integer, btree, btree)
```
Main idea: use difference lists for fast concatenation of traversals of left- and right subtree.

```
inorder(BT, L) :- dInorder(BT, dList(L, H)), H = [].
dInorder(nil,dList(H,H)).
dInorder(bt(N,BT1,BT2),DL) :-
   dInorder(BT1,DL1),
   dInorder(BT2,DL2),
   dAdd(DL1,dList([N|H],H),DL3),
   dAdd(DL3,DL2,DL).
```

```
?- inorder(bt(2,bt(1,nil,nil),bt(3,nil,nil)),L).
L = [1, 2, 3].
```
KED KAPD KED KED E YORG

- **1** Define the predicate preorder (BT, L) that binds L to the list of values in the nodes of the binary tree  $BT$ , by preorder traversal.
- **2** Define the predicate postorder  $(BT, L)$  that binds L to the list of values in the nodes of the binary tree BT, by postorder traversal.
- $\bullet$  Define the flattening predicate flatten (DL, FL) with difference lists.

 $2Q$ 

Difference lists are an alternative representation of lists in Prolog:

 $diffList := dList([term<sub>1</sub>, ..., term<sub>n</sub>|H], H)$ 

- **•** Represents the list  $[term_1, \ldots, term_n]$ . For example: dList( $[a,b,c|H]$ , $H$ ) represents the list  $[a,b,c]$  $dList(H,H)$  represents the empty list  $[1]$
- **•** The free variable *H* is like a pointer to the end of the list.

The following operations with difference lists take constant time:

- **Exercise append difference lists (predicate** dAdd):  $O(1)$ built-in append  $(L, L2, R)$ :  $O(n)$
- $\triangleright$  adding an element to end of difference list (addToEnd):  $O(1)$ adding an element to end of list L: *O*(*n*)

イロト イ押 トイヨ トイヨ トー

÷.

 $2Q$ 

where *n* is length of L.

#### **Scenario**

A person X is placed in a building with many rooms, connected by doors. One room has an exit door from the building.

 $Q1:$  How can x find a way out from the building?

 $Q2$ : How can x find the shortest way out from the building?

### Example

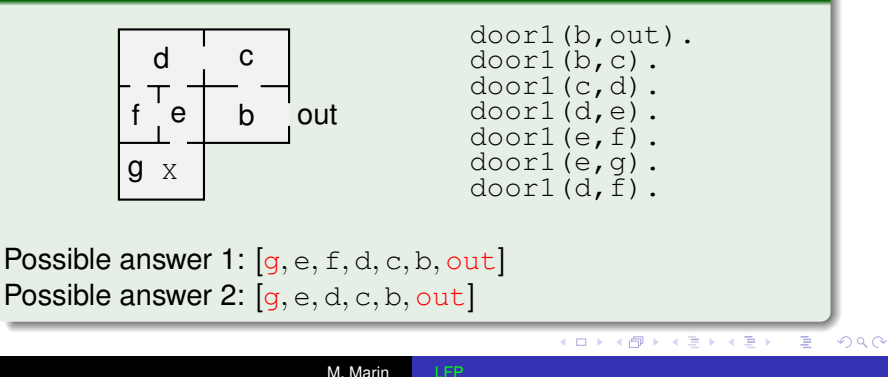

### The maze problem

This is a typical search problem.

- $\bullet$  We must find a trail, which is a list  $[a_1, a_2, \ldots, a_n]$  from the point of departure  $a_1$  to the destination  $a_n$ , such that, every two consecutive rooms *a<sup>i</sup>* , *ai*+<sup>1</sup> are connected by a door.
	- In our scenario:  $a_1 = q$ ,  $a_n = \text{out}$
	- Nontermination (cycles) can be avoided by keeping track ot the rooms already visited, to avoid visiting them again.
- Shortest way out = shortest trail from location of  $X$  to  $\text{out}$ .
	- can be found by breadth-first search:

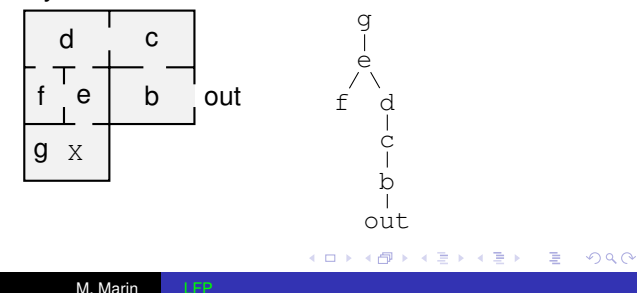

To answer the first question (finding a way out from the building), we can define a predicate  $q \circ (X, Y, \text{Tail})$  which binds  $Train$  to a trail from the location x to location  $Y$ :

• We use an accumulator A to accumulate in a list the rooms visited so far.

```
% initially, the only visited room is the initial room X
q \circ (X, Y, \text{Train}) :- q \circ Acc(X, Y, \text{Train}, [X]).
\frac{1}{6} we stop when we reach destination, that is, X = YgoAcc(X,X,Trail,Acc) :- reverse(Acc,Trail).
\frac{1}{6} we move from X to Z if Z was not visited
% and if there is a door from X to Z
qoAcc(X, Y, Trail, Acc) :-
    (door1(X,Z);door1(Z,X)),not(member(Z,Acc)),
    goAcc(Z,Y,Trail,[Z|Acc]).
                                             4 ロ ) (何 ) (日 ) (日 )
```
 $2Q$ 

The existence of a door from  $X$  to  $Y$  is represented be the fact door1(X,Y).

- We want this relation to be symmetric: if there is a door from  $X$  to  $Y$ , there is also a door from  $Y$  to  $X$ 
	- To avoid nontermination of computing with symmetric relations, (see [Lecture 10\)](https://staff.fmi.uvt.ro/~mircea.marin/lectures/LFP/Curs-10.pdf), we can define

```
door(X, Y) := door1(X, Y).
door(X, Y) := door1(Y, X).
...
goAcc(X,Y,Trail,Acc) :-
   door(X,Z),
   not(member(Z,Acc)),
   goAcc(Z,Y,Trail,[Z|Acc]).
```
**≮ロ ▶ ⊀ 御 ▶ ⊀ ヨ ▶ ⊀ ヨ ▶** 

 $2Q$ 

э.

The existence of a door from  $X$  to  $Y$  is represented be the fact door1(X,Y).

- We want this relation to be symmetric: if there is a door from  $X$  to  $Y$ , there is also a door from  $Y$  to  $X$ 
	- To avoid nontermination of computing with symmetric relations, (see [Lecture 10\)](https://staff.fmi.uvt.ro/~mircea.marin/lectures/LFP/Curs-10.pdf), we can define

```
door(X, Y) := door1(X, Y).
door(X, Y) := door1(Y, X).
...
qoAcc(X, Y, Trail, Acc):-
   door(X,Z),
   not(member(Z,Acc)),
   goAcc(Z,Y,Trail,[Z|Acc]).
SWI-Prolog allows to write (door1(X,Z);door1(Z,X))instead of door(X,Z).
```
KOD KAP KED KED E YA G

• The intended reading of "; " is "or".

The trail is accumulated in reverse order in  $Acc \Rightarrow$  when we reach destination, we must instantiate  $\text{Tail}$  with the reverse of  $\text{Acc}$ 

- reversing  $Acc$  with *n* elements takes  $O(n)$  time
- We can avoid this problem if, instead of an accumulator, we use a difference list  $\Rightarrow$  a more efficient version of predicate  $q\circ$ :

```
qoV2(X,Y,Trail):goDiffList(X,Y,Trail,dList(H,H)).
goDiffList(Y,Y,Trail,DL):-
   addToEnd(DL,Y,Trail).
goDiffList(X,Y,Trail,DL):-
   (door1(X,Z);door1(Z,X)),not(member_open(Z,DL)),
   dAdd(DL,dList([X|H],H),DL1),
   goDiffList(Z,Y,Trail,DL1).
```
イロメ イ押 メイヨメ イヨメ

 $2Q$ 

A Prolog implementation based on the findall operator

```
findAll(Term,+Query,-L)
```
is a predefined second-order predicate of SWI-Prolog: It binds the free variable L to the list of all terms  $\text{Term}\,\theta$  where  $\theta$  is a computed answer of Query.

#### Examples

```
% find all rooms connected by a door with room g
?- findall(X,(door1(f,X);door1(X,f)),L).
L = [d, e].
% find all rooms connected by a trail of length 3 with room f
?- findall(X,(goV2(f,X,Trail),length(Trail,3)))
L = [e, c, q, d].
```
We will use findall to implement predicate  $q \circ BF(X, Y, Trail)$ that binds  $\text{Tail}$  to a shortest trail from  $X$  to  $Y$ , using breadth-first search. イロト イ団ト イヨト イヨト

B

 $QQ$ 

# The maze problem Q2

#### Main idea

To find a shortest trail (or path) from  $X$  to  $Y$  we proceed as follows:

- $\bullet$  Starting from  $X$ , we generate all paths of length 0, then all paths of length 1, and so on.
	- The paths of length  $n > 0$  are produced by extending those of length *n* − 1 with one more element. We will see how to do so with the findall operator.

 $\bullet$  We stop as soon as we find a path from  $\times$  to  $\times$ .

```
qoBF(X, Y, Trail) :- qoBFAux([X]], Y, R), reverse(R, Trail).
qoBFAux([[Y|Xs]]], Y, [Y|Xs]):-!.
goBFAux([[Lf|Xs]|Rs],Y,Trail):-
     findall([Z,Lf|Xs],
              ((door1(Lf,Z);door1(Z,Lf)),
               not(member(Z,[Lf|Xs]))),
              ZRs),
     append(Rs,ZRs,NewRs),
     goBFAux(NewRs,Y,Trail).
                                      K ロ ▶ K 何 ▶ K ヨ ▶ K ヨ ▶
                                                      噴く
                                                        2Q
```
## Notes on the implementation of  $qoBF(X,Y,Trail)$

goBF(X,Y,Trail) has input arguments X (the start of search) and  $Y$  (the destination), and binds  $Train$  to a shortest trail form  $X$  to  $Y$ :

 $\bullet$  if such a trail does not exist, the predicate returns  $false$ .

The trail is computed by breadth-first search, implemented by the auxiliary predicate  $qoBFAux(Rs,Y,Trail)$  which takes as inputs

- **•** Rs: the list of branches of the breadth-first traversal tree with root X. In Rs, every branch is represented by the list of nodes from a leaf node to the root.
- Y: the destination node.

and binds  $\text{Tail}$  to a shortest trail from  $X$  to  $Y$ . This is obtained by reversing the first branch added to  $\text{Rs},$  which ends with  $\text{Y}$ .

K ロ ⊁ K 何 ≯ K ヨ ⊁ K ヨ ⊁

 $QQ$ 

## <span id="page-29-0"></span>Notes on the implementation of  $qoBF(X,Y,Trail)$

goBF(X,Y,Trail) has input arguments X (the start of search) and  $Y$  (the destination), and binds  $Train$  to a shortest trail form  $X$  to  $Y$ :

 $\bullet$  if such a trail does not exist, the predicate returns  $false$ .

The trail is computed by breadth-first search, implemented by the auxiliary predicate  $qoBFAux(Rs,Y,Trail)$  which takes as inputs

- **O** Bs: the list of branches of the breadth-first traversal tree with root X. In Rs, every branch is represented by the list of nodes from a leaf node to the root.
- Y: the destination node.

and binds  $\text{Tail}$  to a shortest trail from  $X$  to  $Y$ . This is obtained by reversing the first branch added to  $\text{Rs},$  which ends with  $\text{Y}$ .

Every recursive call of  $qoBFAux(Rs,X,Trail)$  removes the first branch Br, from Rs, computes the list of ZRs of all branches produces by extending  $Br$  with a room  $Z$  not visited before, and append ZRs to the end of list Rs. 4 ロ ) (何 ) (日 ) (日 )

 $2Q$